# Statistik 2 – Tutorate Sitzung 2: Datenmanagement

Marco Giesselmann, Rémy Blum, Federica Bruno, Rebecca Hobel, Kristina Trajkovic

# Lernziele dieser Sitzung

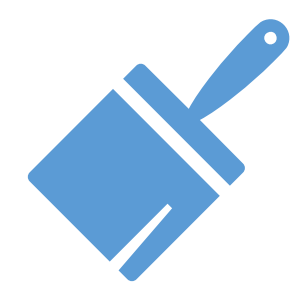

### **Datenbereinigung**

Löschen irrelevanter Objekte

Variablenwerte rekodieren (Missings, Klassifizieren, Rechenoperation)

Variablen umbenennen

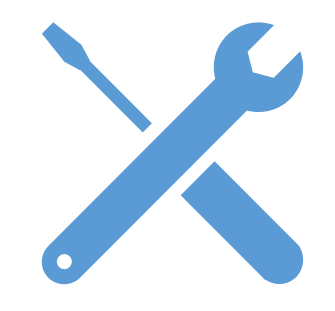

### **Datenauswahl**

Selektieren: Teildatensätze bilden Filtern: Teilstichproben bilden Filtern: Missings eliminieren

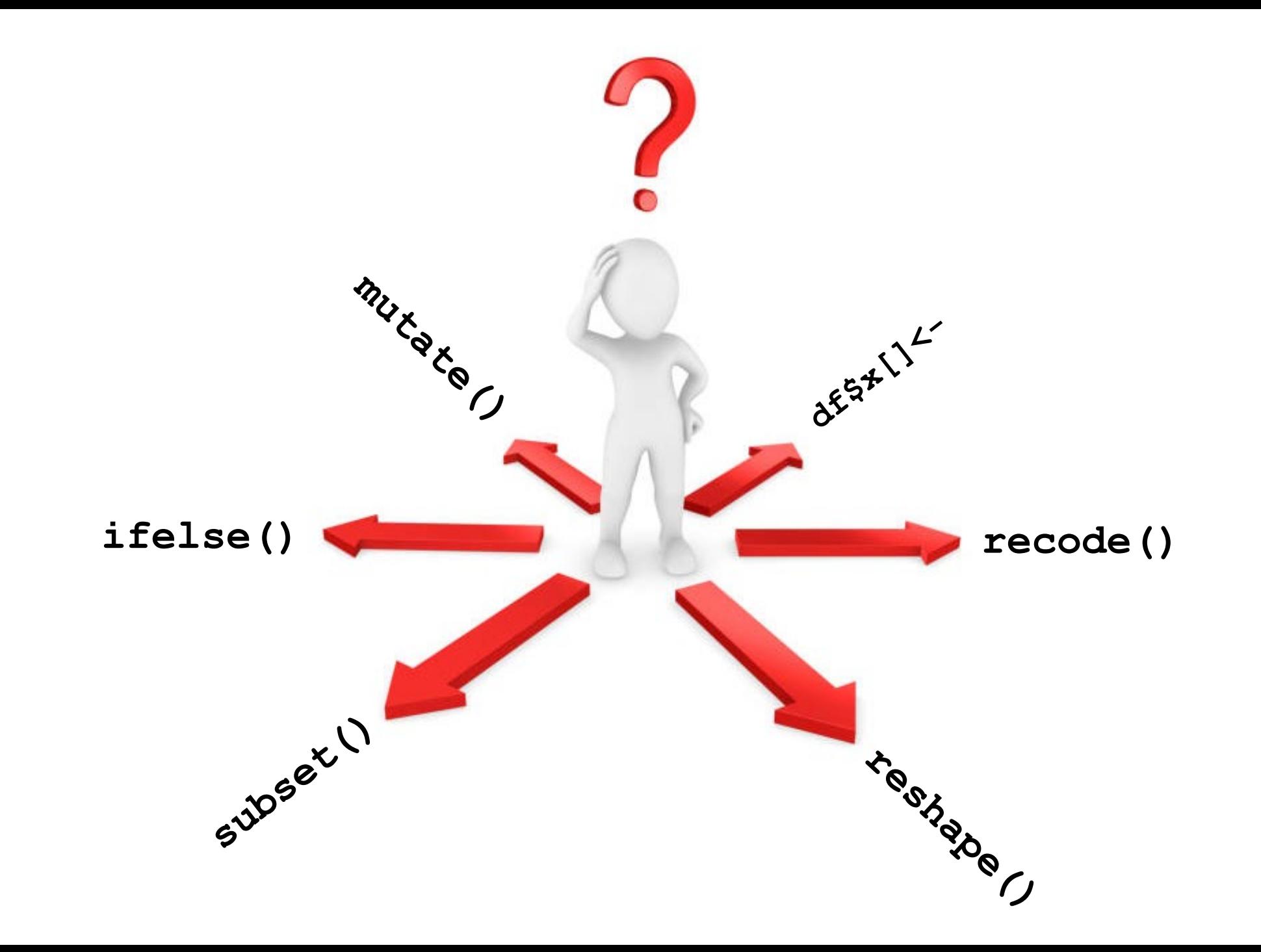

# Bereinigen: Aufräumen

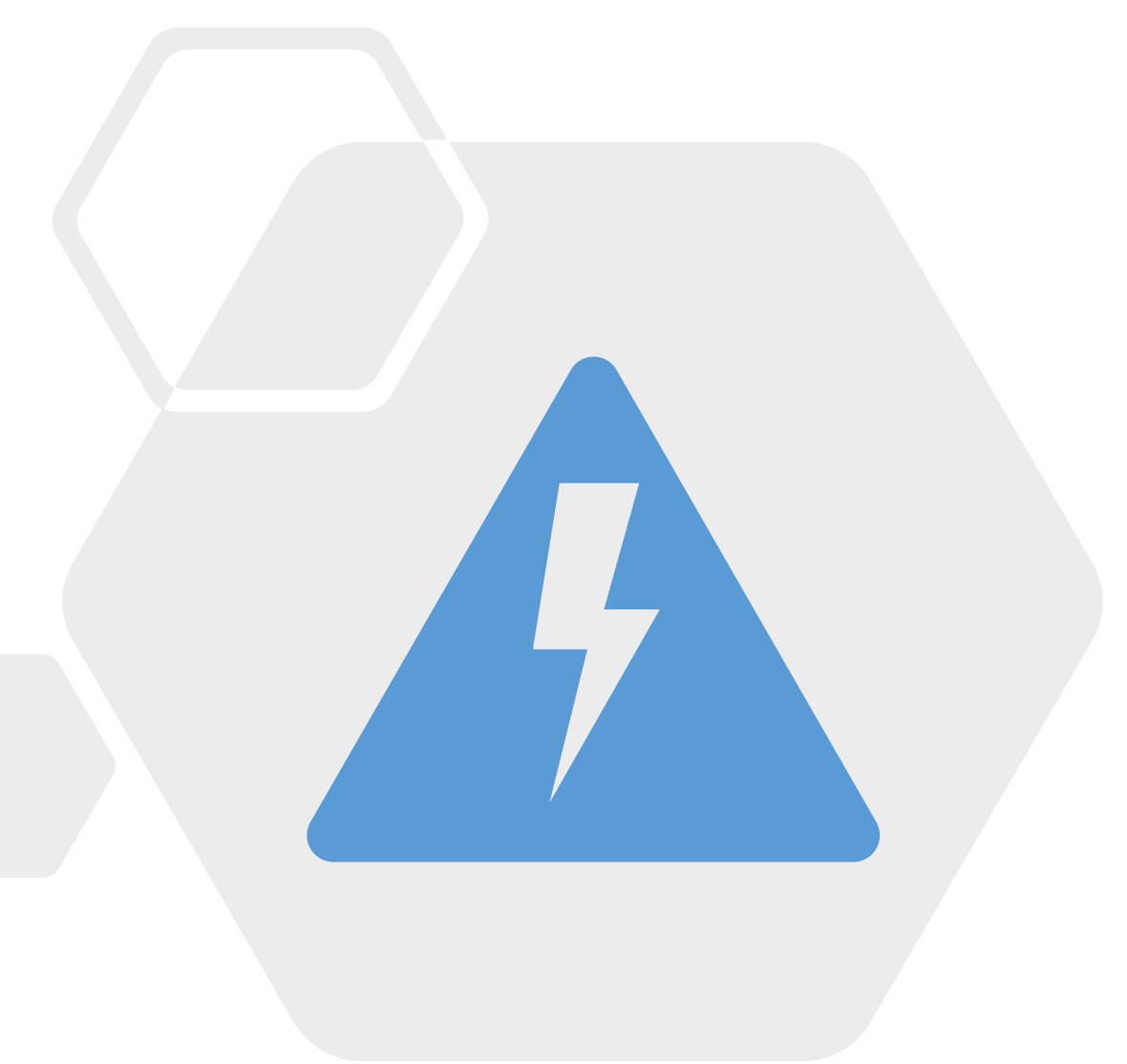

#### Löschen irrelevanter Objekte **1**

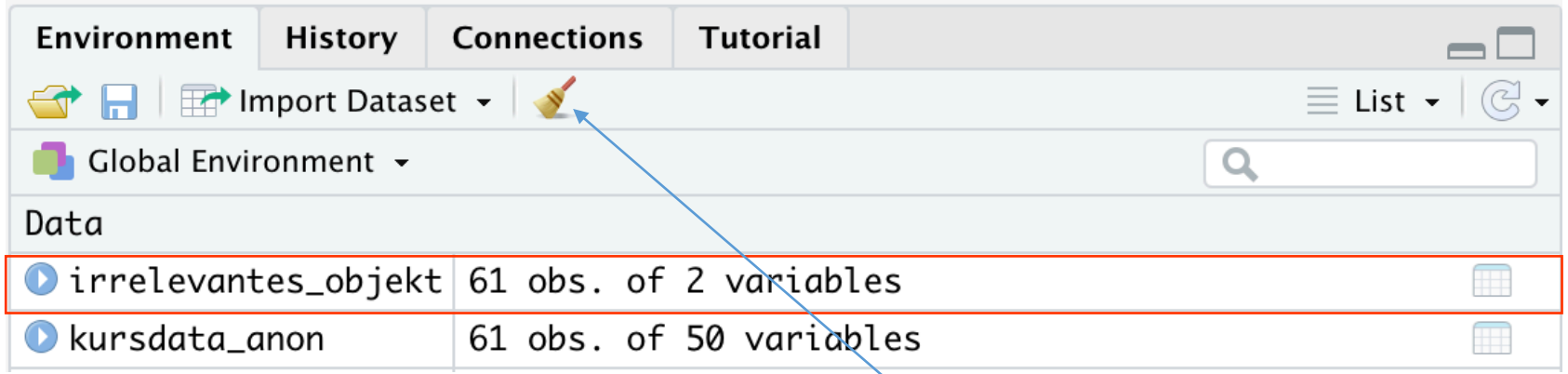

**remove()** löscht ein einzelnes Objekt

```
remove(irrelevantes_objekt)
```
**rm()** löscht alle Objekte aus dem Environment:

 $rm(list = ls())$ 

*Alternativ: Mit dem Besen-Symbol*

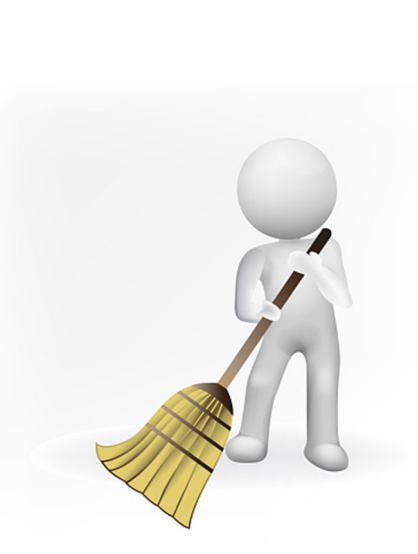

# Bereinigen: Rekodieren

#### Variablenwerte Rekodieren **2**

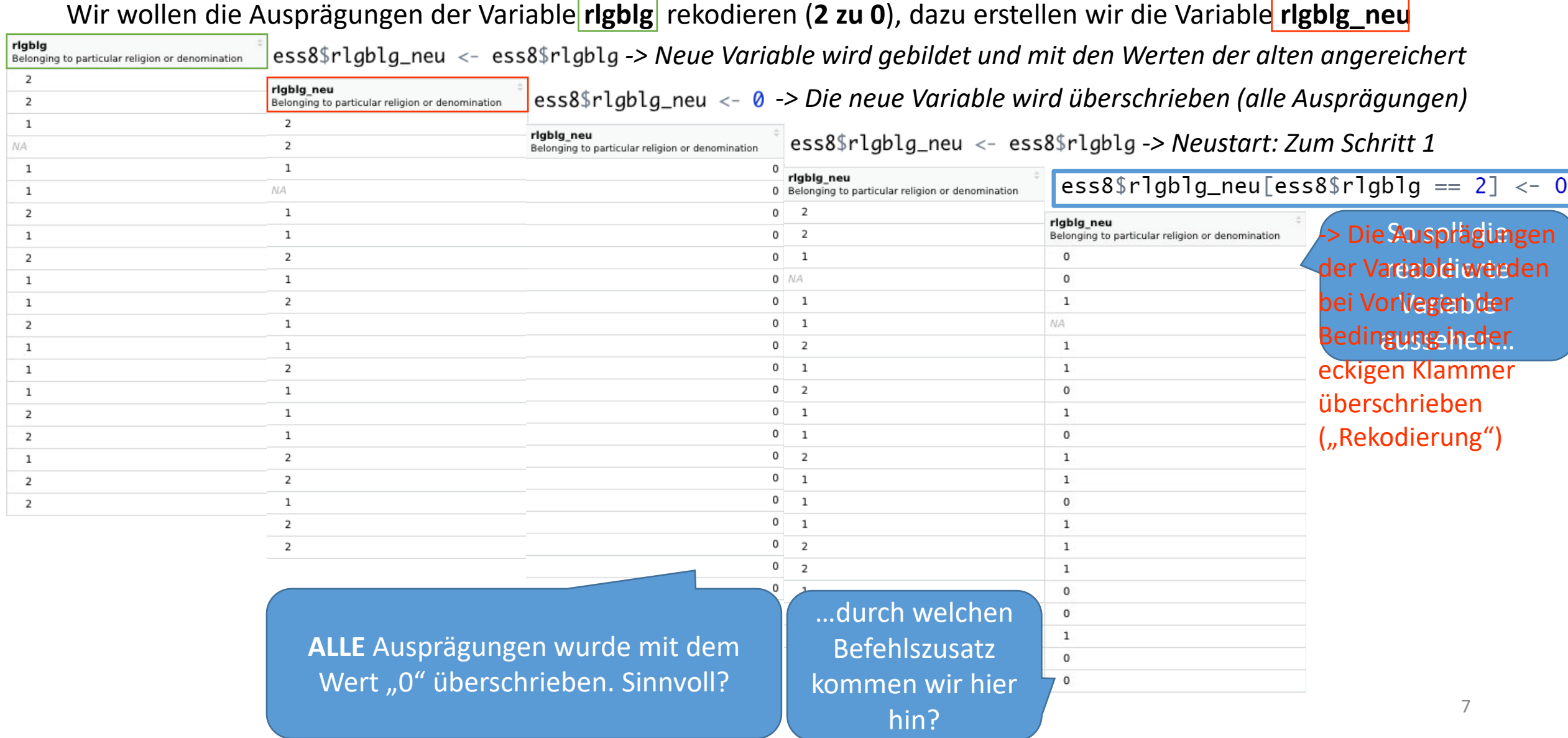

Codestruktur für Rekodierungen:

### data\$variable\_RK **[**data\$variable == X**]** <- Y

Meistens erstellen wir in der Praxis vorab keine Variablenkopie, sondern legen die neue, recodierte Variable mit der ersten Recodierungsanweisung automatisch an

## data\$variable\_RK **[**data\$variable == X**]** <- Y

Zu rekodierende, entweder (a) vorab generierte/kopierte oder (b) hier neu angelegte Variable

Bedingungsanweisung

### data\$variable\_RK **[**data\$variable == X**]** <- Y

### data\$variable\_RK **[**data\$variable == X**]** <- Y

Bedingung; «Welcher Wert soll ersetzt werden?»

### data\$variable\_RK **[**data\$variable == X**]** <- Y

Ersetzender Wert; «Durch welchen Wert soll ersetzt werden?»

Bedingungsanweisung

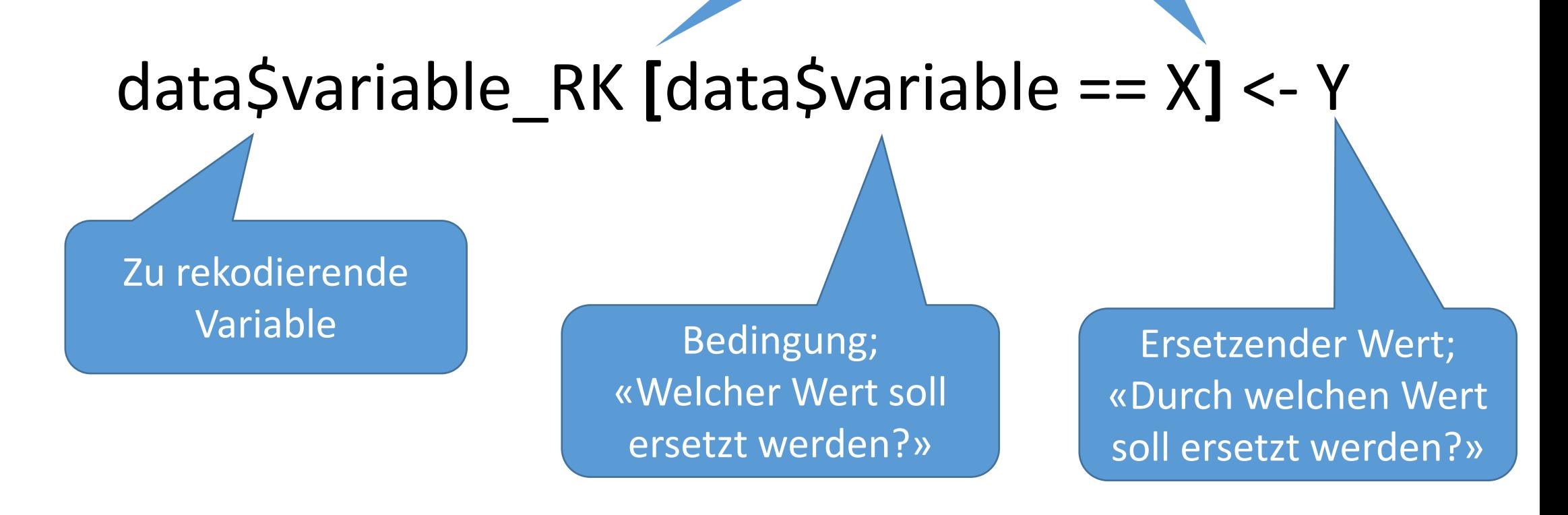

**Frage**: In welchen Fällen nehmen wir typischerweise Recodierungen vor?

#### Variablenwerte Rekodieren: z.B. Klassifizieren **2.1**

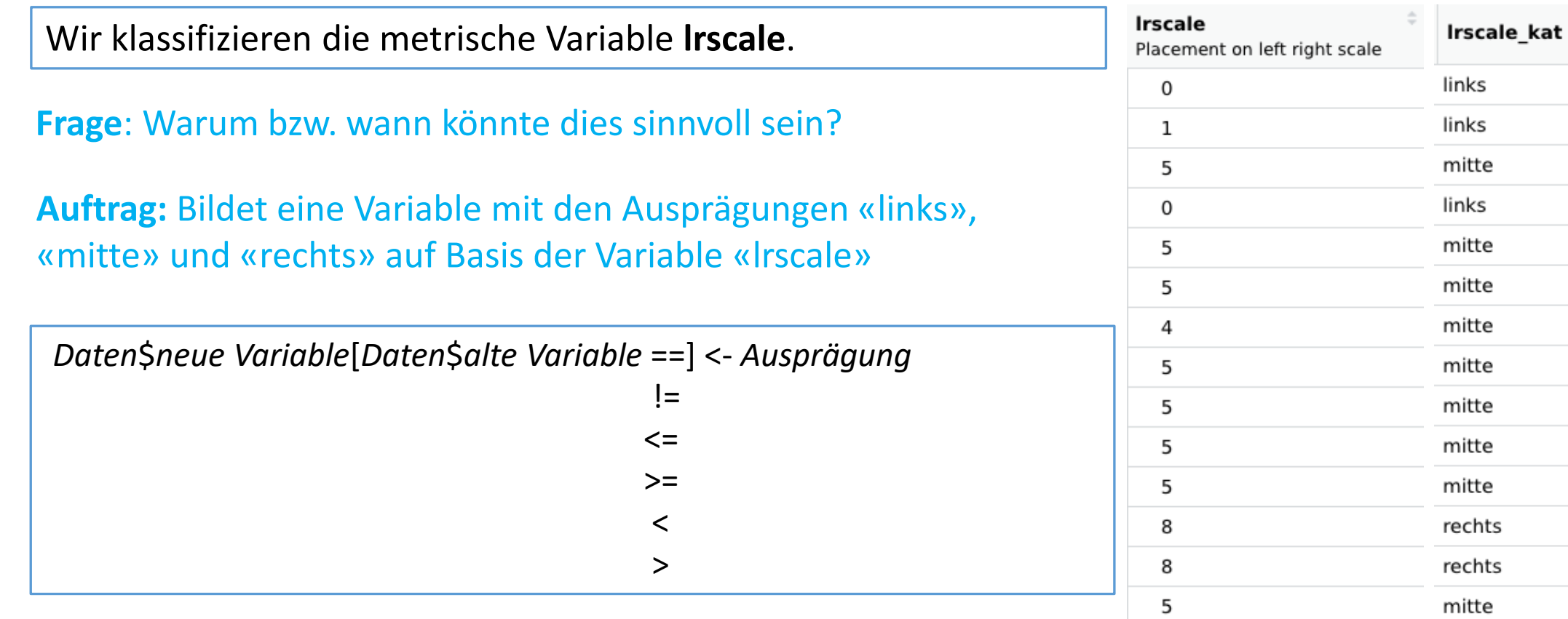

Braucht es nicht unbedingt

ess8\$]rsca]e\_kat<-NA

ess8\$lrscale\_kat[ess8\$lrscale  $\leq$  3]  $\leq$  "links" ess8\$lrscale\_kat[ess8\$lrscale >=  $4$  & ess8\$lrscale <=  $6$ ] <- "mitte" ess8\$lrscale\_kat[ess8\$lrscale >=  $7$ ] <- "rechts"

#### Variablenwerte Rekodieren: z.B. Klassifizieren **2.1**

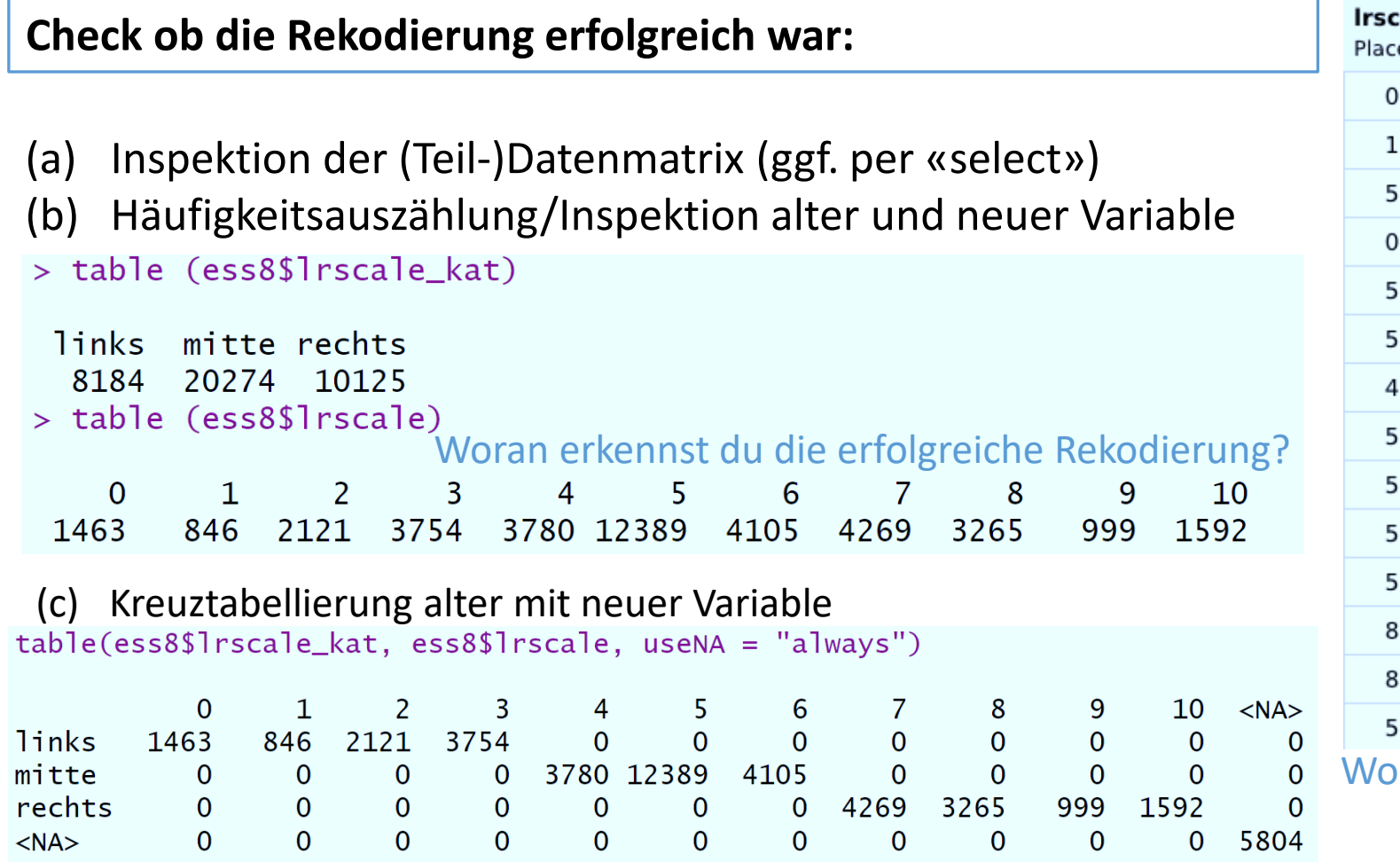

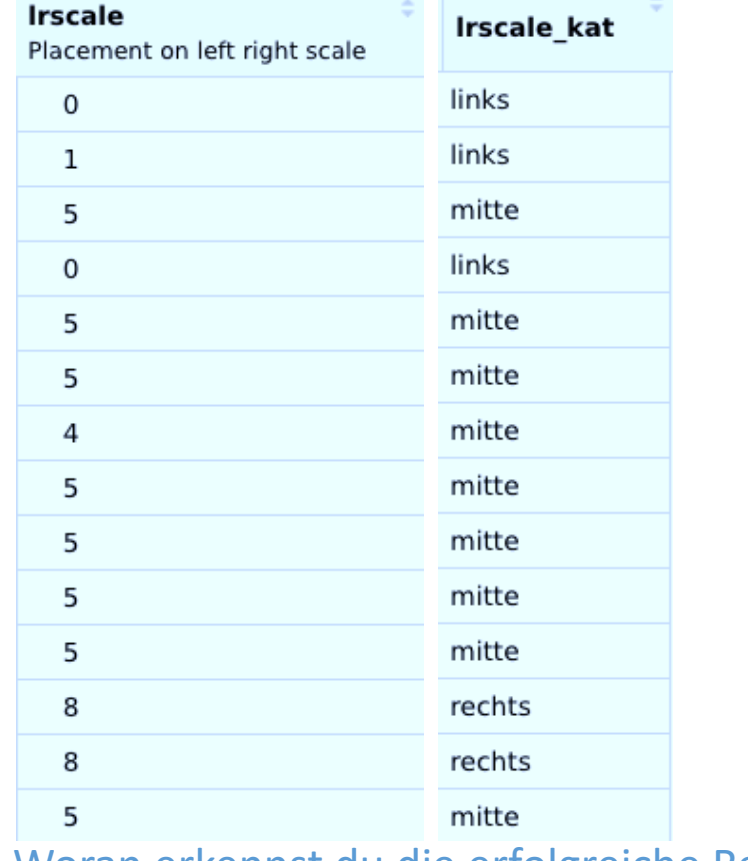

oran erkennst du die erfolgreiche Rekodierung?

Woran erkennst du die erfolgreiche Rekodierung?

### **2.2** Variablenwerte Rekodieren: z.B. Umpolung

#### Aufgabe:

- Was ist **aesfdrk** für ein Variable? (*Konzept, Klasse, Typ, Kategorien, Verteilung*)
- Warum kann hier eine Umkodierung (zwar nicht zwingend, aber) sinnvoll sein?
	- Tipp: Die Vercodung der Variable entnehmt ihr:
	- − *attributes()*, oder
	- − der per *look\_for()* generierten Tabelle
	- − dem Codebuch auf der HP zum ESS
	- − *table()*, *table(as\_factor())*

*(Hinweis: as\_factor ist eine Variante zu as.factor, bei der die Variablenlabel zu Kategorien werden. Oft sinnvoll)*

### **2.2** Variablenwerte Rekodieren: z.B. Umpolung

#### Aufgabe:

- Was ist **aesfdrk** für ein Variable? (*Konzept, Klasse, Typ, Kategorien, Verteilung*)
- Warum kann hier eine Umkodierung (zwar nicht zwingend, aber) sinnvoll sein?

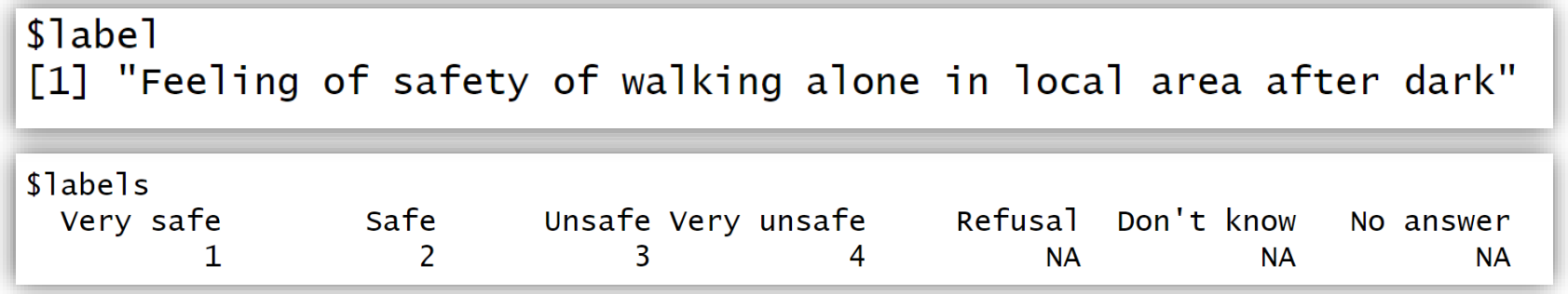

- Skizziere kurz die notwendige Rekodierungsprozedur (nicht komplett ausführen, nur durchdenken)
- Finde heraus, wie du der neu kreierten Variable wieder ein Label plus Wertelabel zufügen kannst.

```
# Umpolung
ess8$aesfdrk new<-NA
ess8$aesfdrk_new[ess8$aesfdrk == 1] <- 4
ess8$aesfdrk_new[ess8$aesfdrk == 2] <- 3
ess8\$aesfdrk_new[ess8\$aesfdrk == 3] < -2ess8$aesfdrk_new[ess8$aesfdrk == 4] <- 1
```
how can Ladd a main label and value labels to a numeric variable in R

#### **2.3** Variablenwerte Rekodieren: z.B. Missings

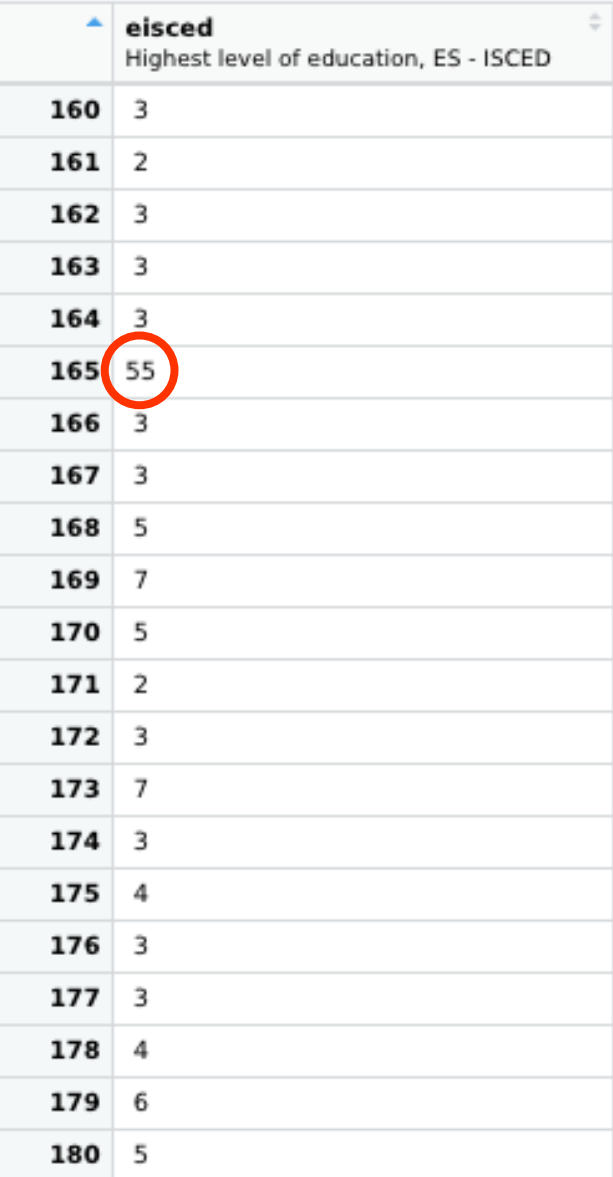

#### > summary(ess8\$eisced)

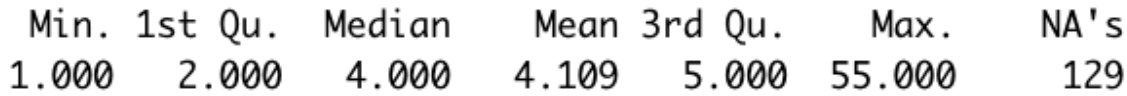

#### **Wo liegt hier das Problem?**

#### **2.3** Variablenwerte Rekodieren: z.B. Missings

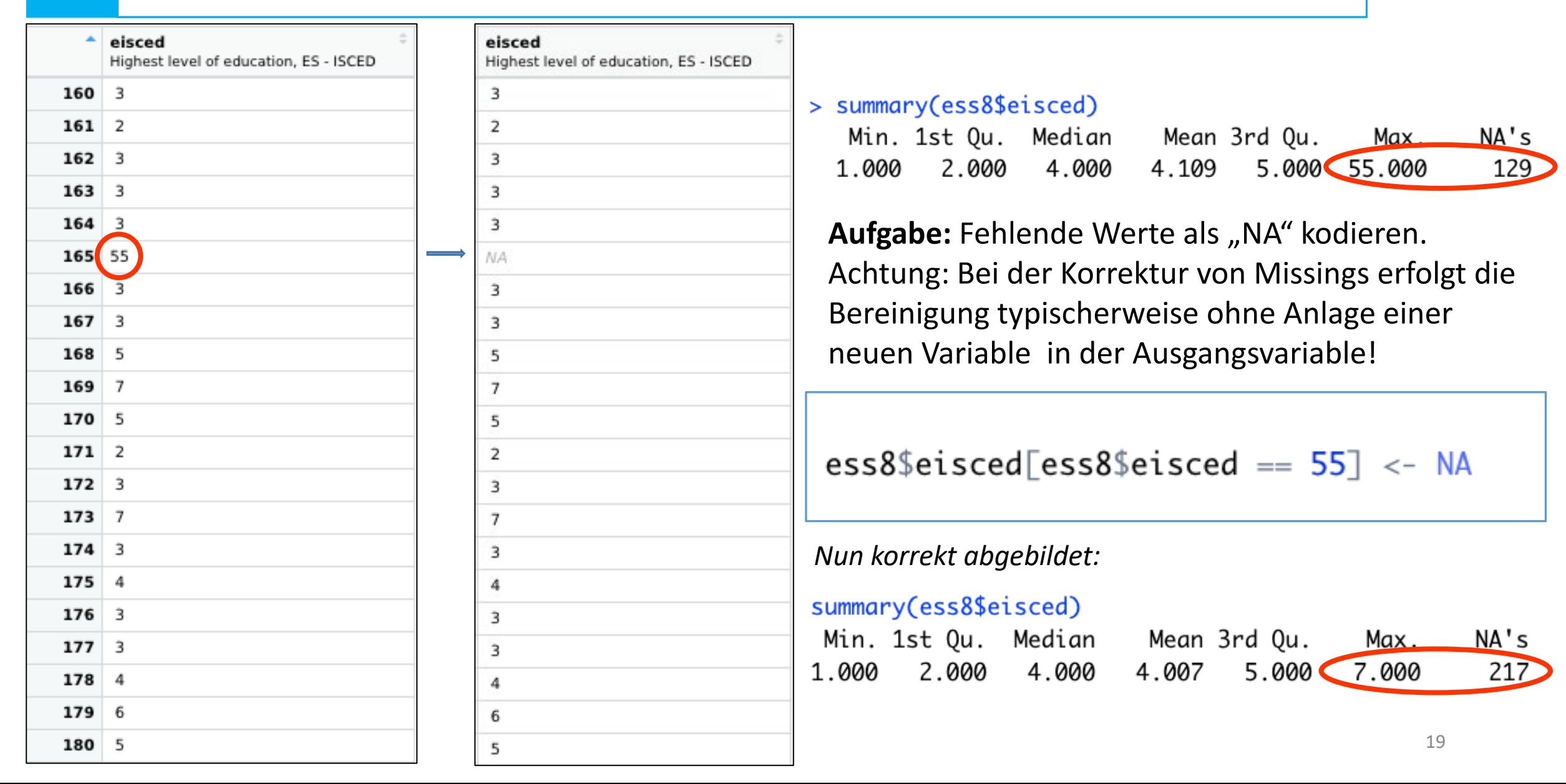

Eine Person hat bei der akuten Lebenszufriedenheit keine Angabe gemacht. Wie könnten wird dennoch die akute Lebenszufriedenheit der Person gut approximieren?

Eine Lösung könnte darin bestehen, für diese Person die letztjährige Lebenszufriedenheit zu übernehmen

Wodurch unterscheidet sich die nun geforderte Operation von den bisherigen? Wie setzen wir sie um?

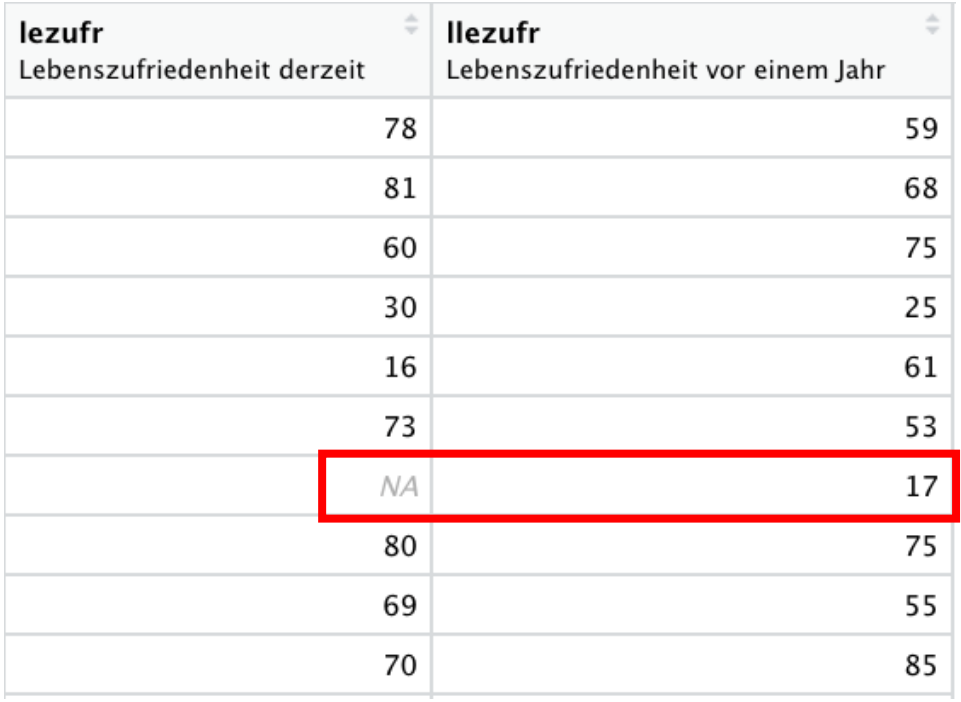

### **2.4 Exkurs** Variablenwerte Rekodieren: Variable Werte

 $kursdata_$ anon\$lezufr <- case\_when (is.na(kursdata\_anon\$lezufr) ~ kursdata\_anon\$llezufr,  $\{is . \na$ (kursdata\_anon\$lezufr) ~ kursdata\_anon\$lezufr)

Aufgabe: Übersetzung des Befehls und seiner konkreten Spezifikation in Alltagssprache?

Allen Personen **ohne NA** in **lezufr** wird in der Variable lezufr der Wert aus der Variable **lezufr** zugewiesen. Allen Personen **mit NA** in lezufr wird in der Variable lezufr der Wert aus der Variable **llezufr** zugewiesen.

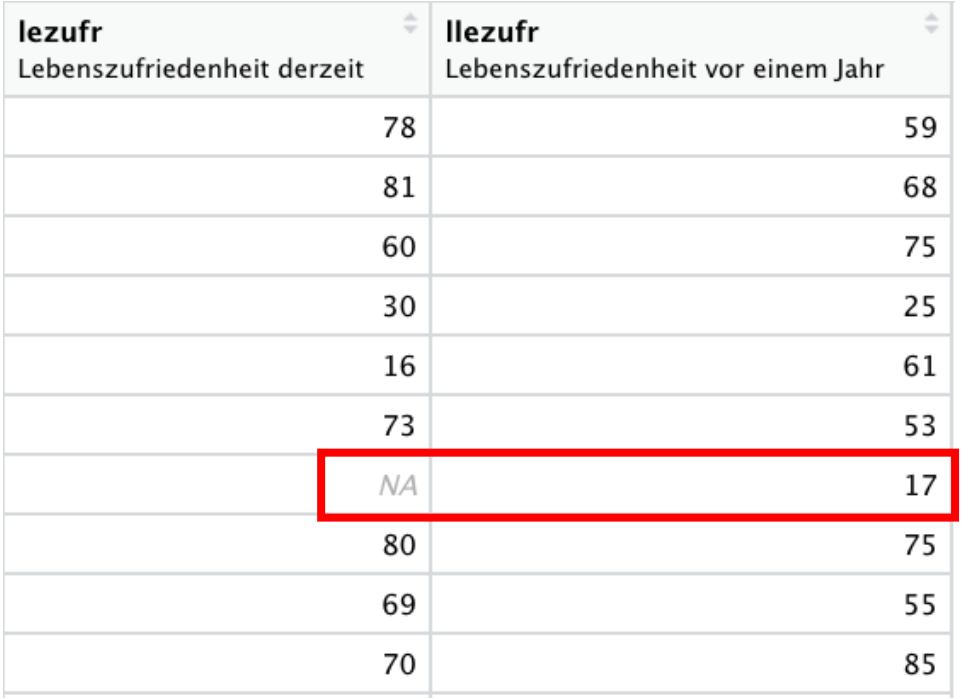

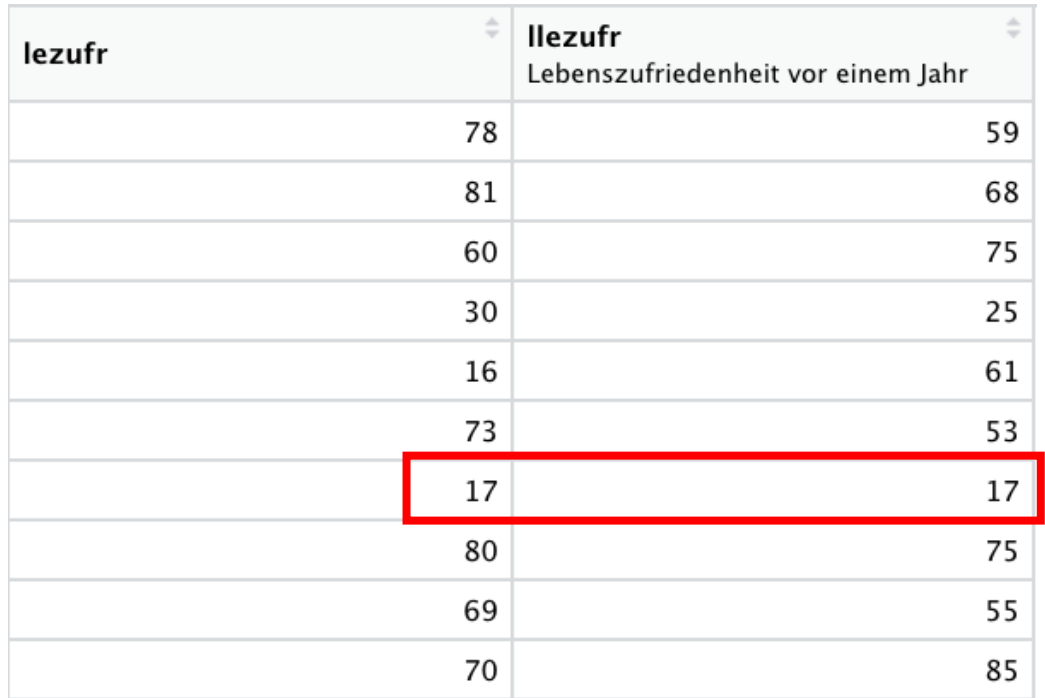

# Bereinigen: Umbenennen

#### Variablen umbenennen **3**

*Daten* <- **rename**(*Daten*, "*neuer Name*" = "*alter Name*")

Frage: Wann ist es sinnvoll, Variablen umzubenennen?

Die Umbenennung von Variablen ergibt vor allem dann Sinn, wenn die von den Datenprovidern verwendeten Variablenkürzel entweder zu lang oder inhaltlich nicht interpretierbar sind

library(dplyr)  $ess8 < -$  rename(ess8, "citizen" = "ctzcntr")

Aufgabe: Gebt den Variablen **eiscedf** und **eiscedm** inhaltlich passende Namen.

Tipp: Nutzt wiederum *attributes()*, *Hmisc::contents ()* oder die per *labelled::look\_for()* generierte Variablenübersicht (oder orientiert euch am Codebuch zum Datensatz), um herauszufinden, was mit diesen Variablen gemessen wird

# Datenauswahl: Selektieren

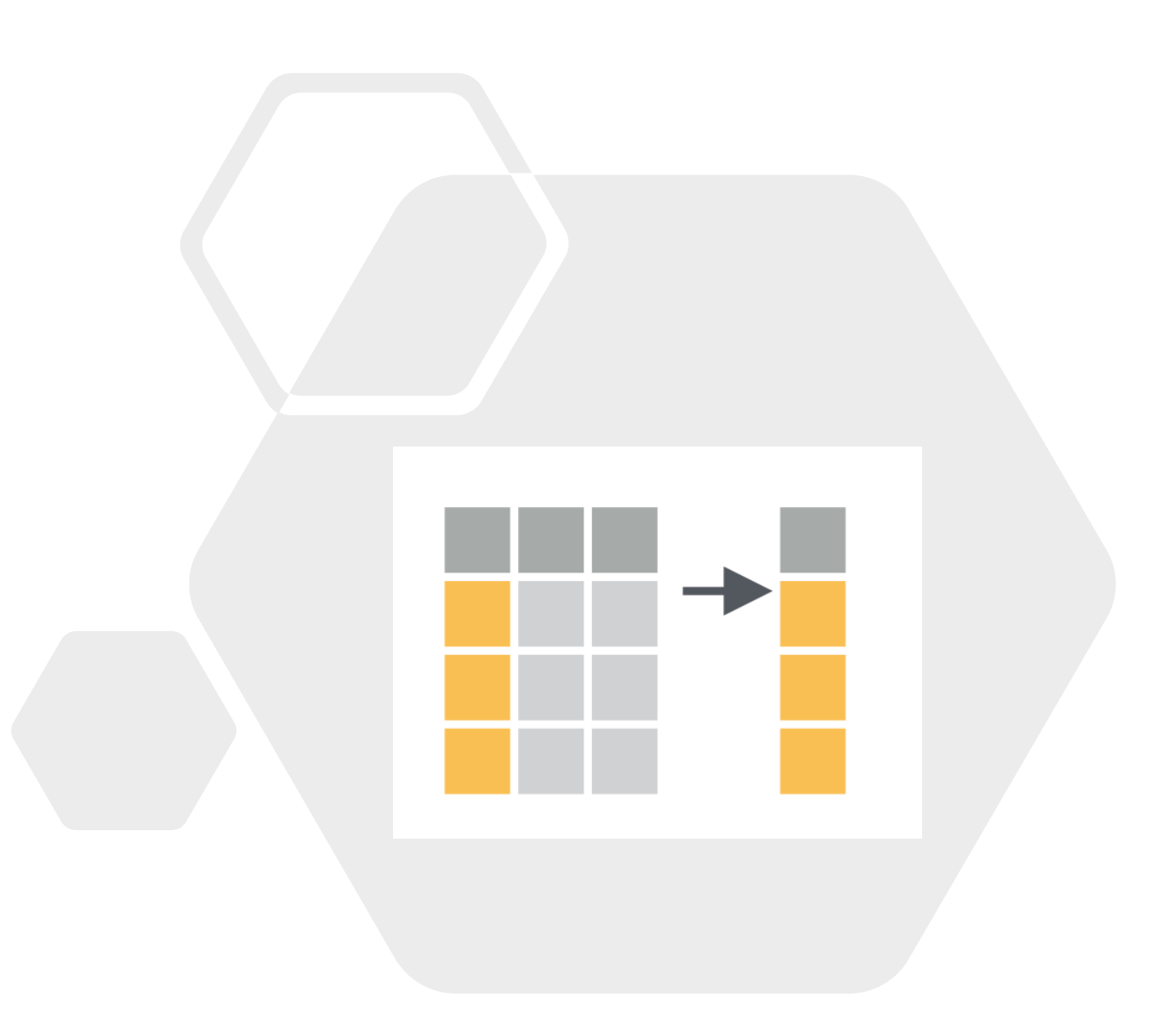

#### Variablenauswahl mit «select (*daten*, *var 1*, *var 2*, *…*)» **4**

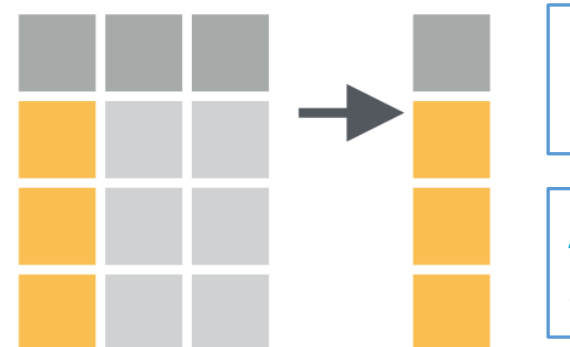

Frage: Wann ist es sinnvoll, den Datensatz auf bestimmte Variablen zu reduzieren?

Aufgabe: erstellet mit **select()** aus dem dplyr Package einen neuen Datensatz, der nur die Variablen **citizen, eduyrs** sowie die *Identifier* enthält

### ess8\_ss <- select(ess8, idno, cntry, citizen, eduyrs)

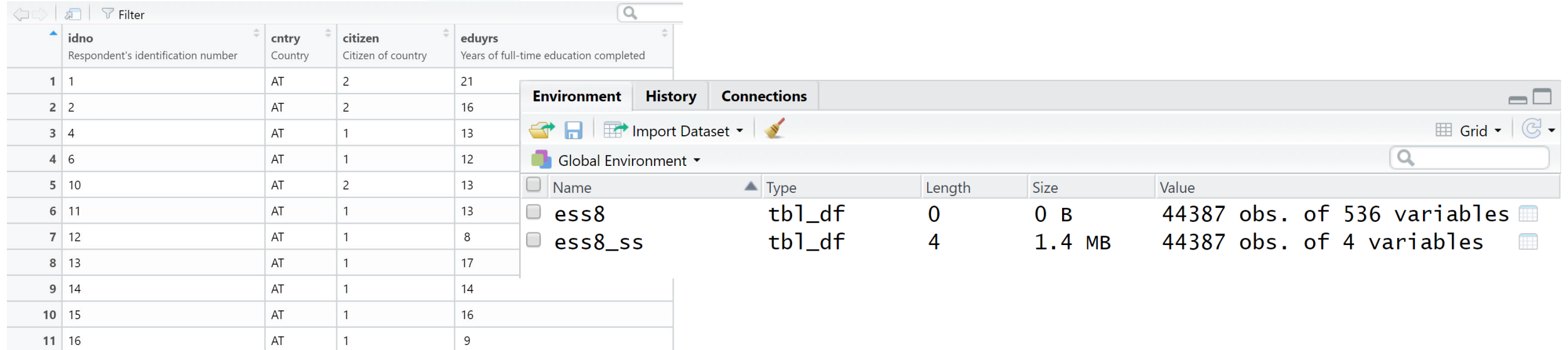

# Datenauswahl: Filtern

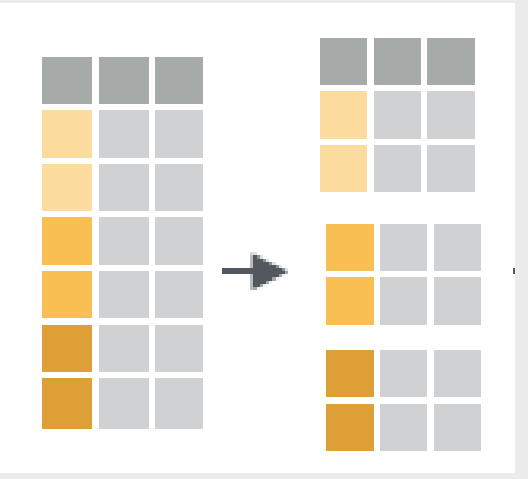

#### Fallauswahl mit "filter(*daten*, *bedingung*)" **5**

Aufgabe: Bildet mit **filter()** auf Basis der «citizen»-Variable eine Teilstichprobe von Personen mit Bürgerrecht im Aufenthaltsland

### citizen <- filter(ess8\_ss, citizen ==  $1$ )

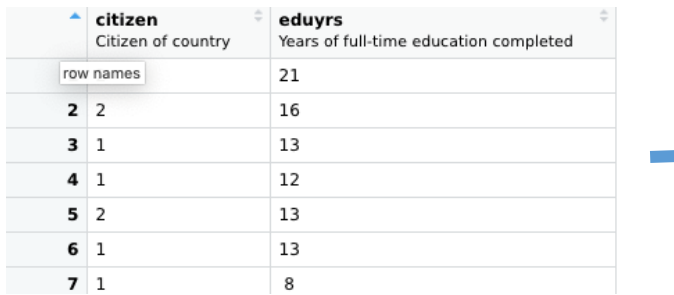

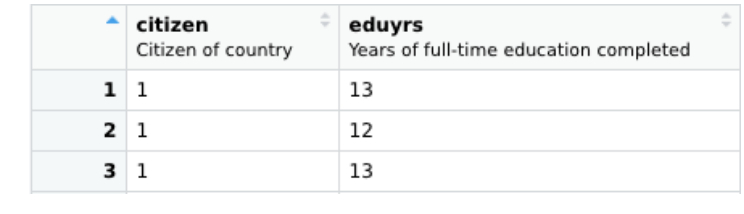

Aufgabe: Bildet nun zusätzlich die "Gegenteilstichprobe" von Personen ohne Bürgerrecht

### $non_citizen \leftarrow filter(ess8_s, citizen == 2)$

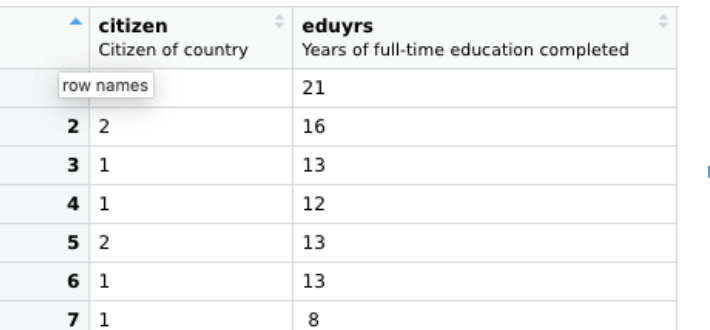

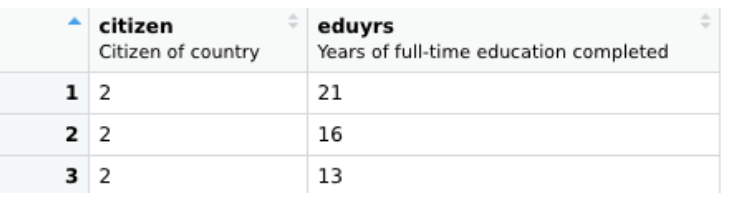

Teilstich- und Gegenteilstichproben **Frage**: Wozu könnte das Bilden von nützlich sein?

Aufgabe: Vergleicht nun die Bildung (gemessen in Jahren) von Personen mit und ohne Bürgerrecht

```
mean(citizen$eduyrs, na.rm = TRUE)mean(non_citizen$eduyrs, na.rm = TRUE)
```

```
> mean(citizen$eduyrs, na.rm = TRUE)
[1] 13.02351
> mean(non_citizen$eduyrs, na.rm = TRUE)
[1] 13.27332
```
#### Fazit?

### Hausaufgabe mit Selbstüberprüfung:

<https://www.suz.uzh.ch/dataforstat/statistik2/dataueb.html>